## Summary

The eGov Standard Framework provides the Server IDE Installer for the lightweight development environment.

## Description

The eGov Standard Framework provides the Server IDE Installer for the lightweight development environment with an installation guide.

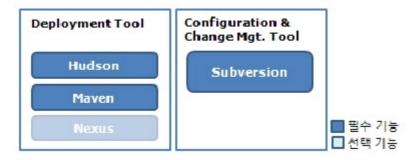

The Server IDE components are separated into two types: core and optional. Core components include Tomcat, Hudson, Maven are included as default installation. Optional components consist of Nexus and Subversion. Developers can choose to use components from both components as appropriate to the project.

## Composition

| Service               | Software   | Note                                                                                              |
|-----------------------|------------|---------------------------------------------------------------------------------------------------|
| SCM                   | Subversion | File management system within a project. This tool allows consistent management on source files.  |
| Deploy                | Hudson     | CI Server. Enables automatic build and feedback the build result to developers using scripts.     |
| Library<br>Management | Maven      | Management of the dependency and deployment using POM(Project Management Object)                  |
| Nexus                 | Nexus      | Maven repository manager. Creates and manages internal repository for a project or a corporation. |

## Manual

Download the Server IDE(for Windows, Unix) from the eGovFrame website (http://www.egovframe.go.kr [http://www.egovframe.go.kr]) and run the installer to use the IDE. Refer to the server installation guide to install the Server IDE. Additional tech support is available on Q&A board on the portal.